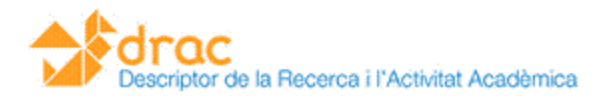

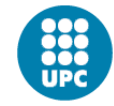

## Millores 2.2c

## **ACTIVITATS**

- Els fulls excel de resum de punts PAR que actualment només estan disponibles pels suports, també ho estan per als responsables.
- Al CVN enlloc d'aparèixer els autors referenciats a les publicacions amb el format "Cognom1 Cognom2, Nom", apareix la signatura que tenen predefinida a DRAC.
- Permisos a una secretària per suplantar a un PDI sense haver d'entrar a l'aplicatiu amb les dades de la Intranet del PDI, sinó amb les pròpies.
- Implementar a les memòries de DRAC un canvi en l'ordenació de registres dins de cada activitat. Actualment realitza una ordenació cronològica dins de cada tipus d'activitat, ara l'ordenació és alfabètica per la referència dels autors de l'activitat.
- El professorat que es genera un CVN pugui indicar si vol que li apareguin només dades de docència, només dades de recerca o totes com ja tenim ara. Aquest filtre dependrà del camp tipus ítem CV.

## **CURRÍCULUM**

- A l'apartat del CVDRAC: E.4 Direcció, tutoria o tribunal de treball acadèmic mostra un camp que especifica si es tracta de Tesis, PFC, etc..
- Al CVDRAC, afegir l'any del factor d'impacte al costat del nom de l'agència. Per exemple, JCR- Science Edition (2008).
- Al CVDRAC, el Text en actes de congrés, s'ha tret els camps: Congrés i Tipus de congrés. S'ha afegit la URL de la publicació.

## **REVISORS DE QUALITAT**

Per cada revista mostra els articles associats, així com les classificacions que té.